## **2024** ! )

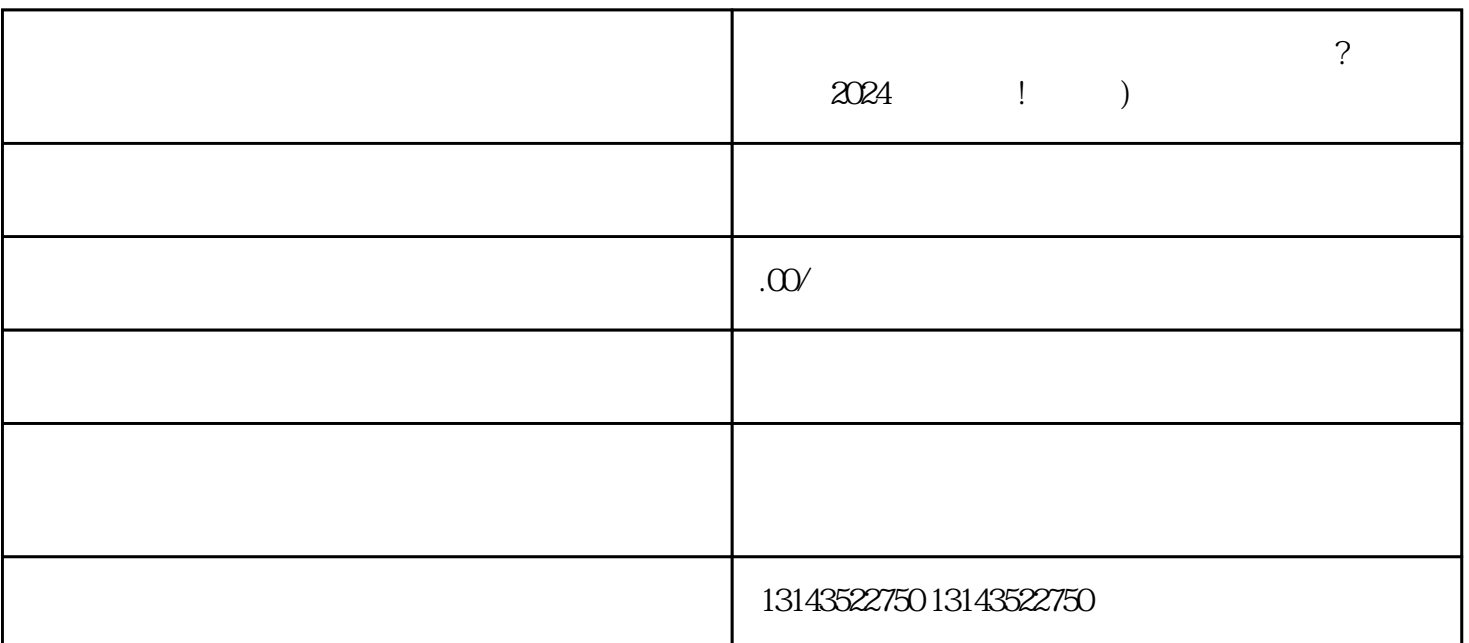

作为抖音蓝V服务商,懂开网络科技公司为您带来了一份超详细的技术攻略!本篇将为您揭秘出行旅游

 $\alpha$ 

号"按钮,按照提示填写单位信息和身份证等必要信息。

 $APP$ ,  $"$ 

 $V$ 

 $V$ 

1.  $2.$  " "  $3 \pm 2 \leq \frac{1}{2}$ 1. <br>
2. <br>
2. <br>
"<br>
3.<br>
4 zuihao 6.

 $5.$ 

架小黄车的步骤,您将能够充分利用抖音平台的优势,引导客户购买,实现增长和持续发展!在2024年  $V$ 

 $p$ 

 ${\rm Ap}$ 

 $\overline{\omega}$